# **Table of Contents**

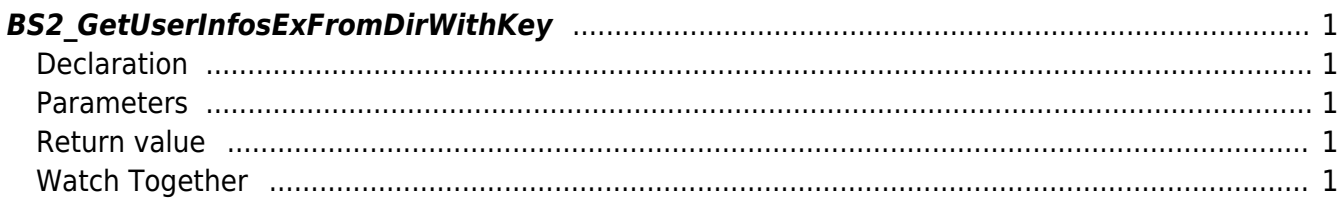

<span id="page-1-5"></span>[USB Exported Control API](https://kb.supremainc.com/bs2sdk./doku.php?id=en:use_exported_control_api) > [BS2\\_GetUserInfosExFromDirWithKey](#page-1-5)

# <span id="page-1-0"></span>**BS2\_GetUserInfosExFromDirWithKey**

[+2.8.2] Gets the user information corresponding to the user identifier from the data extracted by USB.

### <span id="page-1-1"></span>**Declaration**

#include "BS\_API.h"

int BS2 GetUserInfosExFromDirWithKey(void\* context, const char\* szDir, char\* uids, uint32 t uidCount, BS2UserBlobEx\* userBlob, const BS2EncryptKey\* key);

#### [View of the structure BS2UserBlobEx](https://kb.supremainc.com/bs2sdk./doku.php?id=en:user_management_api#bs2userblobex)

### <span id="page-1-2"></span>**Parameters**

- [In] *context* : Context
- [In] *szDir* : Data storage path
- [In] *uids* : List of user identifiers to be imported
- [In] *uidCount* : Number of user identifiers
- [Out] *userBlob* : Pointer to store user information
- [In] *key* : Encryption key and the key value specified by [BS2\\_SetDataEncryptKey](https://kb.supremainc.com/bs2sdk./doku.php?id=en:bs2_setdataencryptkey)

### <span id="page-1-3"></span>**Return value**

Returns BS\_SDK\_SUCCESS if performed successfully, or a corresponding error code if an error occurs.

## <span id="page-1-4"></span>**Watch Together**

- [BS2\\_GetUserDatabaseInfoFromDirWithKey](https://kb.supremainc.com/bs2sdk./doku.php?id=en:bs2_getuserdatabaseinfofromdirwithkey)
- [BS2\\_GetUserListFromDirWithKey](https://kb.supremainc.com/bs2sdk./doku.php?id=en:bs2_getuserlistfromdirwithkey)
- [BS2\\_GetUserInfosFromDirWithKey](https://kb.supremainc.com/bs2sdk./doku.php?id=en:bs2_getuserinfosfromdirwithkey)
- [BS2\\_GetUserDatasFromDirWithKey](https://kb.supremainc.com/bs2sdk./doku.php?id=en:bs2_getuserdatasfromdirwithkey)
- [BS2\\_GetUserDatasExFromDirWithKey](https://kb.supremainc.com/bs2sdk./doku.php?id=en:bs2_getuserdatasexfromdirwithkey)
- [BS2\\_GetLogFromDirWithKey](https://kb.supremainc.com/bs2sdk./doku.php?id=en:bs2_getlogfromdirwithkey)
- [BS2\\_GetLogBlobFromDirWithKey](https://kb.supremainc.com/bs2sdk./doku.php?id=en:bs2_getlogblobfromdirwithkey)
- [BS2\\_GetFilteredLogFromDirWithKey](https://kb.supremainc.com/bs2sdk./doku.php?id=en:bs2_getfilteredlogfromdirwithkey)

#### From: <https://kb.supremainc.com/bs2sdk./> - **BioStar 2 Device SDK**

Permanent link:

**[https://kb.supremainc.com/bs2sdk./doku.php?id=en:bs2\\_getuserinfosexfromdirwithkey&rev=1650245648](https://kb.supremainc.com/bs2sdk./doku.php?id=en:bs2_getuserinfosexfromdirwithkey&rev=1650245648)**

Last update: **2022/04/18 10:34**